# ECE 435 – Network Engineering Lecture 11

Vince Weaver

<https://web.eece.maine.edu/~vweaver>

vincent.weaver@maine.edu

12:30pm, Barrows 125

20 February 2024

#### Announcements

- $HW#5$  was posted
- Note that you can see what states sockets in with netstat (obsolete) or ss
- Midterm on March 5th
- Will post project info soon

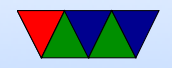

## Flow Control

- What happens if a fast computer sending to a slow receiver?
- What if receiver can't keep up?
- Should it just drop packets and request resend when caught up?
- This could potentially waste a lot of sending on the sender's part

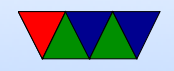

### How Much Data to Send?

- How much data can be sent before receiving an ACK
- Extreme just 1 byte. Inefficient (overhead). Also modern systems, a fibre line coast to coast a long time to ACK packet

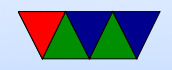

## How does OS/TCP Track Sent Data

• Sliding Window Protocol (Sender Window) ◦ Circular buffer holds writes

◦ Once data ACKed, can slide (grow/shrink) window ◦ Once circular buffer full, write() calls will block

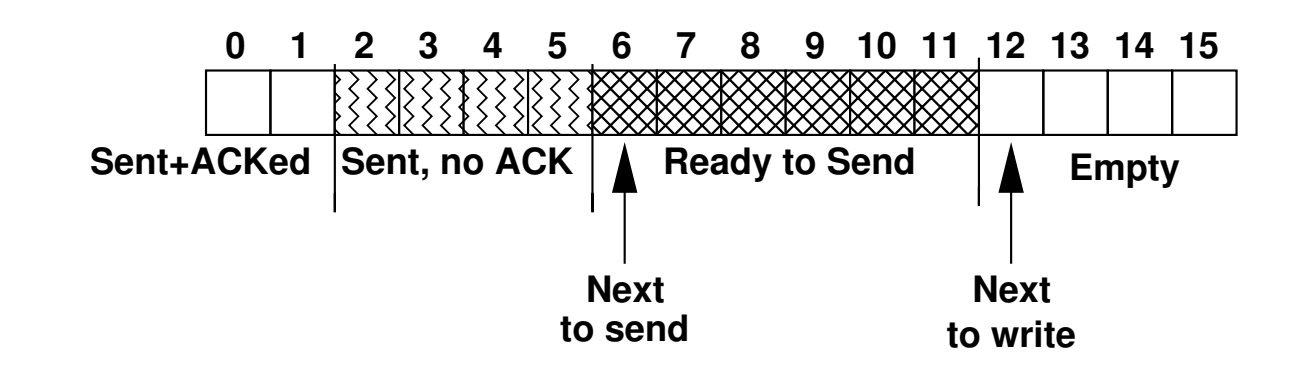

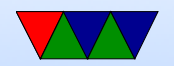

## Receiver Window (RWND)

- Receiver "advertises" a window, how much incoming data it can handle
- Example:
	- Receiver has 4k buffer
	- Sender does 2k write (2k/SEQ=0)
	- Receiver sends back ACK=2k, WIN=2048 (can take up to 2k more)
	- Application sends 2k (2k, SEQ=2k)
	- $\circ$  If it is full, receiver might send ACK=4k, WIN=0

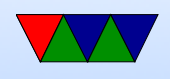

- Later once buffer clears up a bit (application reads 2k maybe) sends ACK=4096, WIN=2k
- Sender then sends some more

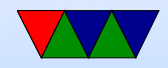

### Receiver Window – Waiting on  $WIN=0$

- When happens when waiting on a  $WIN=0$ ?
- What if the ACK restarting things gets lost?
- Do you wait forever?
	- Sender can send a "window probe", a 1-byte packet with retransmit window and next byte expected

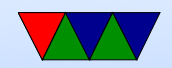

## Window Management / Flow Control

- A simple implementation of TCP might result in a lot of extraneous packets being sent
- Can negatively effect flow control and cause congestion
- Things to note:
	- Senders do not have to transmit incoming data immediately
	- Receivers do not have to ACK immediately
	- Try to avoid 1-byte payloads (which have 40 bytes of overhead if you include TCP and IP headers)

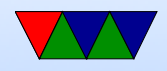

## Buffering on Sender Side

- Senders can buffer data
- If know receiver window is 1k, can save up until 1k is ready to send and just send single packet. Can help performance.
- Old Example
	- Typing logged in via telnet (ssh similar, though for encryption reasons you probably wouldn't send just a single byte with ssh)
	- Using editor, press a key. Writes to socket,

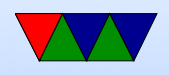

immediately sends single-byte packet

- Other end receives it, TCP stack immediately sends ACK with window reduced by 1
- Editor does a read() and gets byte, TCP stack immediately sends updated ACK with window increased by 1
- Editor then actually prints the letter that was typed, which gets sent as another 1-byte packet
- $\circ$  This single key-press results in 4 packets (160 $\times$ overhead)
- Can we reduce this?

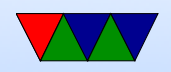

### Sender Window Problems

- What if sender only sending 1-byte at time?
- Can do "delayed acknowledgement" where you buffer up to 500ms for additional input. Adds lot of latency.
- Nagel's Algorithm
	- (John Nagel, 1984) RFC896
	- When only sending one byte at a time, send one packet, but buffer the rest until the outstanding data is ACKed
	- Also take into account window size.

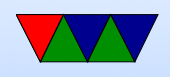

- Widely used, can be bad for things like X window forwarding as mouse movements bunched together.
- Interacts poorly with Delayed ACKs
- Often causes despair to people unaware and having to debug latency problems
- TCP NODELAY option disables.

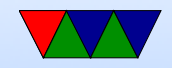

### Receiver Window Problems

- Silly Window Syndrome
- Slow reader on receive side. Application reads one byte out, stack immediately advertises 1-byte window and causes back-and-forth
- Clark's solution
	- If receiving small amounts, close window until buffer half empty and then open again.

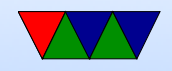

## TCP Congestion Control – History

- Originally no congestion control, not needed (not that much traffic)
- 1980s Internet facing "congestion collapse" would send as fast as possible, packets would be dropped, hosts retransmit, even more congestion
- Eventually network becomes unusable for everyone
- Can this be fixed at the TCP layer (without updating routers) in a compatible way?
- [https://www.theregister.com/2023/09/24/tcp\\_congestion\\_control\\_internet/](https://www.theregister.com/2023/09/24/tcp_congestion_control_internet/)

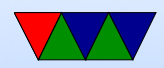

# TCP Congestion Control

- "Congestion Avoidance and Control" by Van Jacobson (Van is his first name) and Michael Karels, SIGCOMM 1988 <h>ttps://ee.lbl.gov/papers/congavoid.pdf
- Solution: detect dropped packets as congestion, throttle down if it happens
- Additive Increase/Multiplicative Decrease (AIMD) linearly increase bandwidth attempts, but if start losing packets back off exponentially
- Add CWND (congestion window) to control data sent

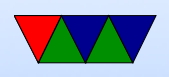

in one round-trip-time with a MWND maximum-window size.

• Use the smallest of CWND/MWND

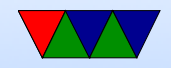

### TCP Congestion Control – Graph

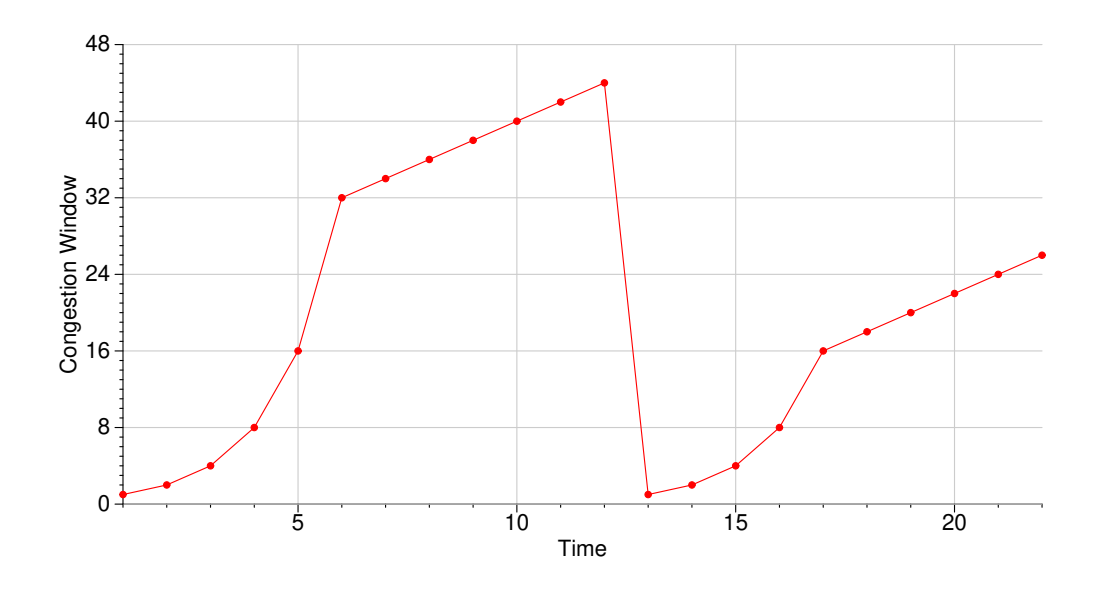

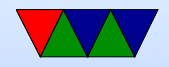

## TCP Congestion Control – Slow Start

- Quickly probe bandwidth with a few rounds.
- CWND set to 1, 2, 4, or usually 10 packets packet size is Maximum Segment Size (MSS) MSS usually 1460 bytes on ethernet
- CWND increases by 1 each time gets ACK (Note: people call this exponential doubling: why?) until hits ssthresh (Slow-start threshold)
- Increase until packet loss, RWND is met, or ssthresh reached

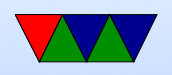

• Once ssthresh reached, enter congestion avoidance

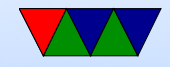

## TCP Congestion Control – Congestion Avoidance

- Enter once slow-start hits ssthresh
- Only increase linearly (AIMD)
- $\bullet$  Each ACK received, increase CWND by  $MSS \times \frac{MSS}{CWN}$ CW ND
- If get three duplicate ACKS in a row, assume packet loss congestion
	- Drop ssthresh to half
	- Start slow-start again

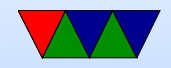

### TCP Congestion Control – Fast Retransmit

- Originally, only re-transmit packet after a timer expires waiting for missing ACK
- Fast re-transmit: re-transmit immediately after third duplicate ACK, no wait for timer

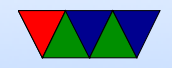

## Why Three ACKs?

- If packet lost, then will receive duplicate ACK on next transmission
- If get three identical ACKs, probably means packet lost, resend
- Why not two? Because if packets arrive out of order can also cause duplicate ACK
- TODO: check if 3rd duplicate ACK counts the original good ACK (so is it really 4 ACKs that are the same?)

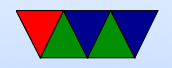

## TCP Tahoe

- TCP Tahoe (v2) (BSD 4.2 1988)
- First release of the described congestion control (congestion avoidance, fast retransmit)
- (Van Jacobsen) [Van is his first name]
- Can have bad performance on short-connection workloads like http 1.0 where each connection for a file was own connection and never left slow-start
- Also can perform poorly on networks where packets being lost for other reasons (Wifi)

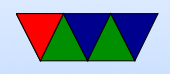

## TCP Reno

- Faster recovery if three ACKs
	- Fast retransmit sent
	- Half of CWND saved as ssthresh and new CWND
	- Skip slow start and go directly to congestion avoidance
- Sawtooth Pattern
- Commonly used for 20 years

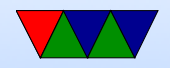

## TCP Vegas

- Detect congestion from delays, rather than packet loss
- Delays measured for every packet?
- Proposed, not widely used?

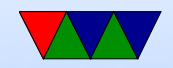

#### TCP New Reno

- RFC 3782
- RFC 6582

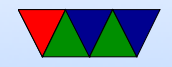

# Explicit Congestion Notification (ECN)

- Instead of guessing congestion at end-points, could the routers seeing congestion flip a bit in a packet to let them know?
- Special ECN bits in header routers can set
- CE (congestion encountered) bit set by router if there's congestion and both sides have marked that they have ECN enabled
- ECE bit echos back to sender the CE bit
- CWR congestion window received

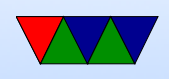

- Ability to talk ECN negotiated during the handshake at beginning
- Since these bits were originally marked as reserved, some routers didn't support them and if you enabled ECN on Linux your packets might silently get dropped. In theory things are better now.

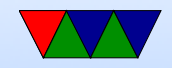

## TCP BIC

- Binary Increase Congestion Control
- Optimized for high-speed / high latency networks
- Binary search increase, additive increase, or slow start
- Linux used from 2.6.8 to 2.6.18 (2005 or so)

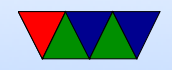

# TCP CUBIC

- Derivative of BIC
- Update congestion window bases on last duplicate ACK, rather than on ACKs
- Congestion window determined with cubic function
- Stable plateau before searching for more bandwidth
- Used by Linux post 2.6.19, MacOS (2014) and Windows (2017)

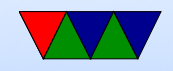

## Compound TCP (Microsoft)

- Two congestion windows?
- Used since Windows Vista (?)

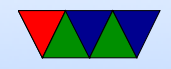

## TCP BBR

- TCP BBR (Bottleneck BW and Round-trip) Google
- Model-based
- Concerns about fairness, if it can result in getting more than fair share of bandwidth
- Linux supports this too since 4.9? (and PRR since 3.2)

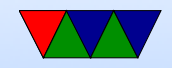

### TCP other, So Many, this isn't Exhaustive

- TCP Hybla
- Agile-SD TCP
- TCP Westwood
- TCP Proportional Rate Reduction
- Others (many many)

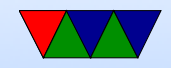

## TCP Header – Options

- options  $(32$ -bit words) we'll discuss these later
- type=0 End of option End of all options. Only one allowed (not always needed?)
- type=1 No operation (for padding to 32-bit boundary)
- type=2, Len=4, Value=16-bits Maximum Segment Size

only in initial SYN packet

• type=3, Len=3, Value=8-bits Window size

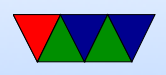

Scaling factor to shift window size by (0..14), raising limit to 1GB. Only set during handshake

- type=4, len=2 Selective ACK permitted
- type=5, len=? Selective ACK list of 1-4 blocks being selectively acknowledged, as 32 bit begin/end pointers

allows only resending missing packets instead of having to restart at last ACK (RFC1106?)

• type=8,  $len=10$  Timestamp and echo of last timestamp Not necessarily current time. (RFC1323) PAWS, Protection against Wrapped Sequence-number

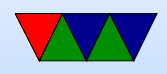

High bandwidth, seq num can wrap. Use timestamps to recognize when this happens.

Fast connections sequence can wrap quickly (orig internet 56k, modern 1Gb connection wrap in seconds rather than weeks)

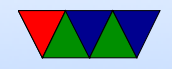

### Real World Impacts

- <https://endtimes.dev/why-your-website-should-be-under-14kb-in-size/>
- Article says if you keep your website under 14k (under 10 MSS units) it will load faster as the first 10 packets are sent under slow start but then it waits for an ACK before requesting more

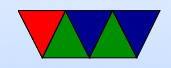

#### Wireless Issues

- TCP detects congestion from packet loss
- Wireless networks can have a lot of packet loss, so connections might be throttled unnecessarily

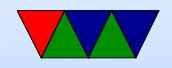

### Buffer Bloat

- Routers have more RAM these days and can buffer packets temporarily adding delay
- Especially when congested the buffers can fill up and packets can get stuck in queue for long time
- This can keep TCP congestion control from working well

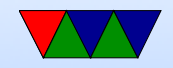

### Transport Layer Security Issues

- NMAP port scanning send packets and find if connections are open, determine host system. Christmas Tree packets Find out host? options supported, sequence numbers.
	- Also can find out uptime of system as timestamps from extension usually aren't reset each time.
- Martian packets packets with a source of a reserved network found on routed internet

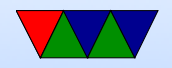

## TCP Security Issues

- winnuke set urgent pointer out of bounds, window didn't handle properly (as unusual)
- SYN Flood attack Denial of service
	- Send SYN (but no ACK) or spoof IP address, send lots of spurious SYNs followed by ACK, waits for final ACK
	- tie up lots of resources Spoof, because responds to wrong address which just ignores.
	- Causes lots of half-open connections

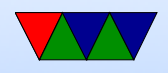

- One solution is SYN cookies (pick special sequence that allow throwing out connection info but able to reconstruct if an ACK comes back).
- TCP veto inject packet with sequence and payload of next expected. That way when the real actual next one comes in, it will be silently dropped as a duplicate
- Connection hijacking like above, but if you can also take down the real IP (DOS?) can take over the connection
- Avoiding above: Helps to have good random sequence numbers

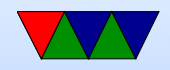

## UDP Security Issues

- UDP broadcast storm/amplification attack broadcast bad packet to 10000 machines, all reply at once with error
- Smurf attack (same as above?) spoof return address and send broadcast packet. All ICMP error replied overwhelm spoofed address (this doesn't work as well anymore)
- Fraggle attack –UDP attack targeting the chargen and echo ports

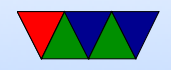

### Making things faster

• Offload engines

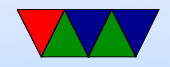

#### Proposed Replacements

- TCP does have issues, various new protocols have been proposed
- Often held back by routers that drop packets with protocols or parameters that they don't recognize

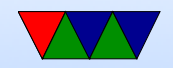

## Issues with TCP

- Any error can cause a stall
- If a single connection has multiple internal streams  $(HTTP/2)$  all streams get stopped by a single error, even if the packet isn't important for the others "Head of Line Blocking"
- Many packet overhead to start/end connection
- TCP is a raw data stream ignorant of stuff inside If you need to negotiate further protocol stuff (like TLS) need to have a handshake after the initial TCP handshake

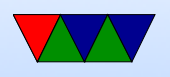

so lots of wasted packets

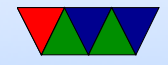

# T/TCP (never caught on)

- To send one small message (w/o UDP) can require up to 9 packets. (handshake, data transfer, shutdown)
- Instead, in the initial packet put SYN, DATA, AND FIN.
- The small message done in 3 packets.

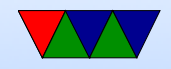

## TCP Fast Open

- Store cookie from previous connection
- Allow quick re-open/re-start without waiting for ACK

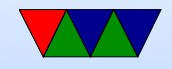

## SCTP – Stream Control Transmission Protocol

• More complex

four-way handshake (why? prevent SYN flood attacks)

- Each packet multiple control chunks and multiple data chunks
- Preserve boundaries (100 bytes then 50 bytes seen on other end that way)
- Allows un-ordered packet delivery
- Multi-homing/Multi-streaming

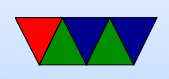

• Designed for telecommunication use?

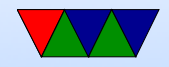

### MPTCP – Multipath TCP

- Balance connection across multiple interfaces
- Useful for things like multiple ethernet ports, or simultaneous mobile/wifi

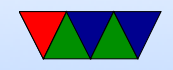

# QUIC

- (originally Quick UDP Internet Connections)
- RFC9000 (May 2021)
- Designed to lower latency of HTTP connections
- Over UDP for now (NATs won't route protocols they don't know)
- Used by Youtube, Google, etc. with Chromium, Firefox
- Head of Line problem with TCP One missing packet blocks processing all previous
- Single-way handshake if version match, otherwise has to

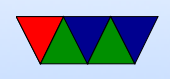

negotiate.

• Encrypted

encrypted by packet rather than full stream so can handle missing packets better

- Once encrypted connection set up once, assumed still there and so sends single HELLO packet followed by data.
- Sends redundancy in packets which can be used with XOR to reconstruct missing packets. (but shown not to help much?)
- Help in roaming, TCP have to rely on timeouts to notice

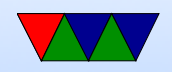

this. QUIC has identifier for connection that can restart

- Implemented in userspace? Not socket interface
- Chrome would open both QUIC and TCP and drop back to TCP if no QUIC

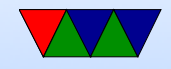

#### Sample Packets

sudo tcpdump -XX -i eth0 tcp port 31337 listening on eth0, link-type EN10MB (Ethernet), capture size 262144 bytes 15:00:07.507769 IP 192.168.8.38.57962 > 192.168.8.138.31337: Flags [S], seq 2755900677, win 29200, options [mss 1460,sackOK,TS val 2941869143 ecr 0,nop,wscale 7], length 0 0x0000: b827 ebf8 7742 0050 b647 1cde 0800 4510 .'..wB.P.G....E. 0x0010: 003c c79f 4000 4006 e10b c0a8 0826 c0a8 .<..@.@......&.. 0x0020: 088a e26a 7a69 a443 b505 0000 0000 a002 ...jzi.C........ 0x0030: 7210 8220 0000 0204 05b4 0402 080a af59 r...............Y  $0x0040: 5c57 0000 0000 0103 0307$  \W........ 15:00:07.507901 IP 192.168.8.138.31337 > 192.168.8.38.57962: Flags [S.], seq 3080782625, ack 2755900678, win 28960, options [mss 1460,sackOK,TS val 3332076052 ecr 2941869143,nop,wscale 7], length 0 0x0000: 0050 b647 1cde b827 ebf8 7742 0800 4500 .P.G...'..wB..E. 0x0010: 003c 0000 4000 4006 a8bb c0a8 088a c0a8 .<..@.@......... 0x0020: 0826 7a69 e26a b7a1 0321 a443 b506 a012 .&zi.j...!.C.... 0x0030: 7120 922f 0000 0204 05b4 0402 080a c69b q../............  $0x0040: 7214$  af59 5c57 0103 0307  $r \cdot Y \cdot W \cdot \cdot \cdot$ 15:00:07.508278 IP 192.168.8.38.57962 > 192.168.8.138.31337: Flags [.], ack 1, win 229, options [nop,nop,TS val 2941869143 ecr 3332076052], length 0

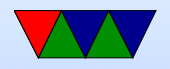

0x0000: b827 ebf8 7742 0050 b647 1cde 0800 4510 .'..wB.P.G....E. 0x0010: 0034 c7a0 4000 4006 e112 c0a8 0826 c0a8 .4..@.@......&.. 0x0020: 088a e26a 7a69 a443 b506 b7a1 0322 8010 ... jzi.C.....".. 0x0030: 00e5 2e94 0000 0101 080a af59 5c57 c69b ...........Y\W..  $0x0040: 7214$  r. 15:00:09.037573 IP 192.168.8.38.57962 > 192.168.8.138.31337: Flags [P.], seq 1:6, ack 1, win 229, options [nop,nop,TS val 2941870672 ecr 3332076052], length 5 0x0000: b827 ebf8 7742 0050 b647 1cde 0800 4510 .'..wB.P.G....E. 0x0010: 0039 c7a1 4000 4006 e10c c0a8 0826 c0a8 .9..@.@...... &.. 0x0020: 088a e26a 7a69 a443 b506 b7a1 0322 8018 ... jzi.C.....".. 0x0030: 00e5 3d1b 0000 0101 080a af59 6250 c69b ..=.......YbP.. 0x0040: 7214 6865 790d 0a r.hey.. 15:00:09.037634 IP 192.168.8.138.31337 > 192.168.8.38.57962: Flags [.], ack 6, win 227, options [nop,nop,TS val 3332077582 ecr 2941870672], length 0 0x0000: 0050 b647 1cde b827 ebf8 7742 0800 4500 .P.G...'..wB..E. 0x0010: 0034 3e1c 4000 4006 6aa7 c0a8 088a c0a8 .4>.0.0.j....... 0x0020: 0826 7a69 e26a b7a1 0322 a443 b50b 8010 .&zi.j...".C.... 0x0030: 00e3 9227 0000 0101 080a c69b 780e af59 ...'........x..Y 0x0040: 6250 bP 15:00:09.039363 IP 192.168.8.138.31337 > 192.168.8.38.57962: Flags [P.], seq 1:6, ack 6, win 227, options [nop,nop,TS val 3332077584 ecr 2941870672], length 5

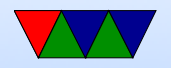

0x0000: 0050 b647 1cde b827 ebf8 7742 0800 4500 .P.G...'..wB..E. 0x0010: 0039 3e1d 4000 4006 6aa1 c0a8 088a c0a8 .9>.@.@.j....... 0x0020: 0826 7a69 e26a b7a1 0322 a443 b50b 8018 .&zi.j...".C.... 0x0030: 00e3 922c 0000 0101 080a c69b 7810 af59 ...,.........x..Y 0x0040: 6250 4845 590d 0a bPHEY.. 15:00:09.039650 IP 192.168.8.38.57962 > 192.168.8.138.31337: Flags [.], ack 6, win 229, options [nop,nop,TS val 2941870674 ecr 3332077584], length 0 0x0000: b827 ebf8 7742 0050 b647 1cde 0800 4510 .'..wB.P.G....E. 0x0010: 0034 c7a2 4000 4006 e110 c0a8 0826 c0a8 .4..@.@...... &.. 0x0020: 088a e26a 7a69 a443 b50b b7a1 0327 8010 ... jzi.C.....'.. 0x0030: 00e5 2293 0000 0101 080a af59 6252 c69b .."........YbR.. 0x0040: 7810 x. 15:00:12.469960 IP 192.168.8.38.57962 > 192.168.8.138.31337: Flags [F.], seq 6, ack 6, win 229, options [nop,nop,TS val 2941874105 ecr 3332077584], length 0 0x0000: b827 ebf8 7742 0050 b647 1cde 0800 4510 .'..wB.P.G....E. 0x0010: 0034 c7a3 4000 4006 e10f c0a8 0826 c0a8 .4..@.@......&.. 0x0020: 088a e26a 7a69 a443 b50b b7a1 0327 8011 ... jzi.C.....'.. 0x0030: 00e5 152b 0000 0101 080a af59 6fb9 c69b ...+.......Yo...  $0x0040: 7810$  x. 15:00:12.471639 IP 192.168.8.138.31337 > 192.168.8.38.57962: Flags [F.], seq 6, ack 7, win 227, options [nop,nop,TS val 3332081016 ecr 2941874105], length 0 0x0000: 0050 b647 1cde b827 ebf8 7742 0800 4500 .P.G...'..wB..E.

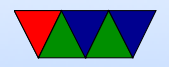

0x0010: 0034 3e1e 4000 4006 6aa5 c0a8 088a c0a8 .4>.0.0.j....... 0x0020: 0826 7a69 e26a b7a1 0327 a443 b50c 8011 .&zi.j...'.C.... 0x0030: 00e3 9227 0000 0101 080a c69b 8578 af59 ...'.................Y 0x0040: 6fb9 o. 15:00:12.471921 IP 192.168.8.38.57962 > 192.168.8.138.31337: Flags [.], ack 7, win 229, options [nop,nop,TS val 2941874107 ecr 3332081016], length 0 0x0000: b827 ebf8 7742 0050 b647 1cde 0800 4510 .'..wB.P.G....E. 0x0010: 0034 c7a4 4000 4006 e10e c0a8 0826 c0a8 .4..@.@...... &.. 0x0020: 088a e26a 7a69 a443 b50c b7a1 0328 8010 ... jzi.C.....(.. 0x0030: 00e5 07c0 0000 0101 080a af59 6fbb c69b ...........Yo... 0x0040: 8578 .x

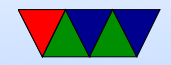